# Register Map for Waaree ModBus Protocol

# *RTU U mode is ap pplied in thi is protocol. Baudrate of data trans smitting is 9 9600bps.*

1. Byte Format

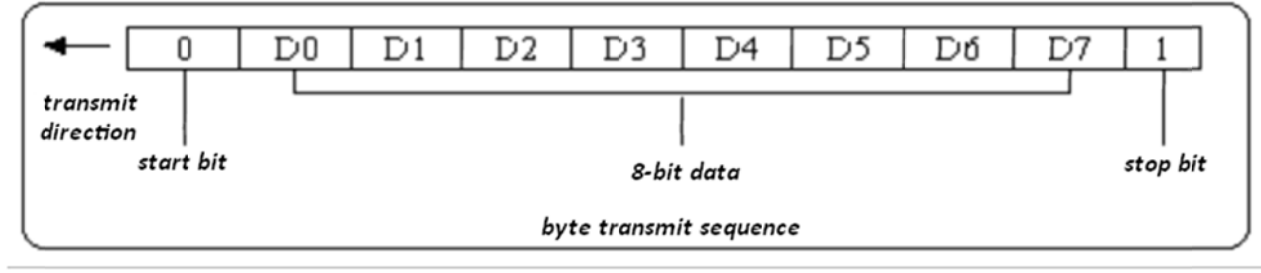

*Figure 1*

Every byte consists of one start bit, eight-bit data and one stop bit, 10 bit in total. The byte transmit sequence is described as in figure 1. D0 is the lowest bit of data and D7 is the highest bit of data.

# 2. Communication Data Format

*Dat a is transm itted as wo rd or double e word form mat.*

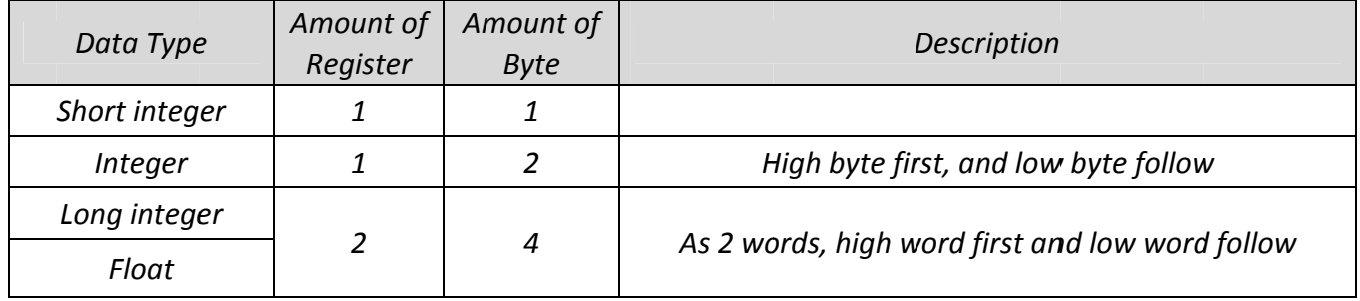

*3. Data Frame e Format*

# *3.1 Read Regis ter*(*Functi ion Code: 03 3H*)

*3.1. 1 Data Fram me Format f from AP*

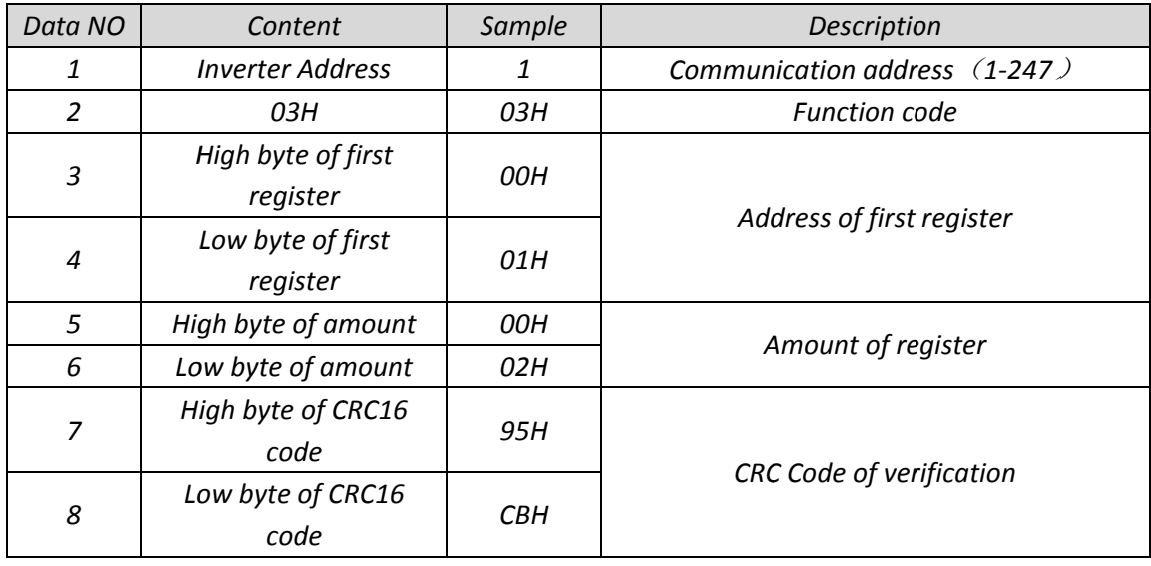

![](_page_1_Picture_846.jpeg)

![](_page_1_Picture_847.jpeg)

# *3.1.3 Data Frame Format from Inverter*(*When NG*)

![](_page_1_Picture_848.jpeg)

# *3.2 Set Register*(*Function code: 10H*)

# *3.2.1 Data Frame Format from AP*

![](_page_1_Picture_849.jpeg)

*3.2.3 Data Frame Format from Inverter (when data is faulty)*

![](_page_2_Picture_613.jpeg)

*3.2.4 Data Frame Format from Inverter (when address or amount of register is faulty)*

![](_page_2_Picture_614.jpeg)

*4. Inverter Address: Can be assigned from 1~247. 247 is factory default assignment.*

*5. Communication baudrate: 9600bps*

# *6. Function Code:*

 *03H: Read Operation (NOTE: can read more than one registers at once) 10H: Write Operation (NOTE: Only support write single register at once)*

- *7. CRC Code Verification*
- 7.1 *CRC* multinomial:  $X^{16}+X^{12}+X^{5}+1$
- *7.2 CRC verification covers first byte to the last byte before CRC data.*
- *7.3 Refer to chapter 11 to implement CRC verification*

![](_page_2_Picture_615.jpeg)

# *8*.*Address and Property of Register*

![](_page_3_Picture_498.jpeg)

*Register Map for Waaree Modbus Protocol*

![](_page_4_Picture_559.jpeg)

![](_page_5_Picture_565.jpeg)

*Register Map for Waaree Modbus Protocol*

![](_page_6_Picture_597.jpeg)

![](_page_6_Picture_598.jpeg)

![](_page_7_Picture_736.jpeg)

![](_page_7_Picture_737.jpeg)

![](_page_8_Picture_497.jpeg)

![](_page_8_Picture_498.jpeg)

#### *Table 8‐4*

![](_page_8_Picture_499.jpeg)

# *Table 8‐5*

![](_page_8_Picture_500.jpeg)

![](_page_9_Picture_357.jpeg)

![](_page_9_Picture_358.jpeg)

*NOTE: R‐‐‐‐Read Only*

*W‐‐‐‐Write Only R/W‐‐‐‐Read and Write cWaitMode: Inverter waits to feed power cNormalMode*:*Inverter is feeding power to grid cFaultMode*:*Inverter is in faulty status*

# *10. For Example*

*10.1 Read lowest PV voltage for feeding power (Single register at once) AP sends:*

![](_page_10_Picture_726.jpeg)

*Data is 2800, and the unit for the data is 0.1v, So actual value is 280.0v*

*10.2 Read lowest PV voltage for feeding power and reconnect time (multiply registers at once) AP sends:*

![](_page_10_Picture_727.jpeg)

*Inverter Response:*

![](_page_10_Picture_728.jpeg)

*Data1 is 2800, and the unit for the data is 0.1v, so actual value is 280.0v*

*Data 2 is 30, and the unit for the data is 1s, so actual value is 30s.*

# *10.3 Read Serial Number*

*AP sends:*

![](_page_10_Picture_729.jpeg)

*Inverter response:*

![](_page_10_Picture_730.jpeg)

*Serial Number is AAAAAAAABBBBBBBB (Just as a sample)*

# *10.4 Set Reconnect Time*

*AP sends:*

![](_page_10_Picture_731.jpeg)

*Data is 60 and unit is 1s, so actual setting is 60s.*

*Inverter response:*

![](_page_10_Picture_732.jpeg)

![](_page_11_Picture_1240.jpeg)

### *10.5 Set Lowest PV voltage for feeding power*

*AP sends:*

![](_page_11_Picture_1241.jpeg)

*Data is 2800 and unit is 0.1v, so actual setting is 280.0v.*

*Inverter response:*

![](_page_11_Picture_1242.jpeg)

#### *11. CRC16 Method:*

const INT8U auchCRCHi[] = {  $0x00$ ,  $0xC1$ ,  $0x81$ ,  $0x40$ ,  $0x01$ ,  $0xC0$ ,  $0x80$ ,  $0x41$ ,  $0x01$ ,  $0xC0$ ,  $0x80$ ,  $0x41$ ,  $0x00$ , 0xC1, 0x81, 0x40, 0x01, 0xC0, 0x80, 0x41, 0x00, 0xC1, 0x81, 0x40, 0x00, 0xC1, 0x81, 0x40, 0x01, 0xC0, 0x80, 0x41,0x01, 0xC0, 0x80, 0x41, 0x00, 0xC1, 0x81, 0x40, 0x00, 0xC1, 0x81, 0x40, 0x01, 0xC0, 0x80, 0x41, 0x00, 0xC1, 0x81, 0x40, 0x01, 0xC0, 0x80, 0x41, 0x01, 0xC0, 0x80, 0x41, 0x00, 0xC1, 0x81, 0x40,0x01, 0xC0, 0x80, 0x41, 0x00, 0xC1, 0x81, 0x40, 0x00, 0xC1, 0x81, 0x40, 0x01, 0xC0, 0x80, 0x41, 0x00, 0xC1, 0x81, 0x40, 0x01, 0xC0, 0x80, 0x41, 0x01, 0xC0, 0x80, 0x41, 0x00, 0xC1, 0x81, 0x40,0x00, 0xC1, 0x81, 0x40, 0x01, 0xC0, 0x80, 0x41, 0x01, 0xC0, 0x80, 0x41, 0x00, 0xC1, 0x81, 0x40,0x01, 0xC0, 0x80, 0x41, 0x00, 0xC1, 0x81, 0x40, 0x00, 0xC1, 0x81, 0x40, 0x01, 0xC0, 0x80, 0x41,0x01, 0xC0, 0x80, 0x41, 0x00, 0xC1, 0x81, 0x40, 0x00, 0xC1, 0x81, 0x40, 0x01, 0xC0, 0x80, 0x41,0x00, 0xC1, 0x81, 0x40, 0x01, 0xC0, 0x80, 0x41, 0x01, 0xC0, 0x80, 0x41, 0x00, 0xC1, 0x81, 0x40,0x00, 0xC1, 0x81, 0x40, 0x01, 0xC0, 0x80, 0x41, 0x01, 0xC0, 0x80, 0x41, 0x00, 0xC1, 0x81, *0x40,0x01, 0xC0, 0x80, 0x41, 0x00, 0xC1, 0x81, 0x40, 0x00, 0xC1, 0x81, 0x40, 0x01, 0xC0, 0x80, 0x41,0x00,* 0xC1, 0x81, 0x40, 0x01, 0xC0, 0x80, 0x41, 0x01, 0xC0, 0x80, 0x41, 0x00, 0xC1, 0x81, 0x40,0x01, 0xC0, 0x80, 0x41, 0x00, 0xC1, 0x81, 0x40, 0x00, 0xC1, 0x81, 0x40, 0x01, 0xC0, 0x80, 0x41, 0x01, 0xC0, 0x80, 0x41, 0x00, 0xC1, 0x81, 0x40, 0x00, 0xC1, 0x81, 0x40, 0x01, 0xC0, 0x80, 0x41,0x00, 0xC1, 0x81, 0x40, 0x01, 0xC0, 0x80, *0x41, 0x01, 0xC0, 0x80, 0x41, 0x00, 0xC1, 0x81, 0x40};*

const INT8U auchCRCLo[] = { 0x00, 0xC0, 0xC1, 0x01, 0xC3, 0x03, 0x02, 0xC2, 0xC6, 0x06, 0x07, 0xC7, 0x05, *0xC5, 0xC4, 0x04, 0xCC, 0x0C, 0x0D, 0xCD, 0x0F, 0xCF, 0xCE, 0x0E, 0x0A, 0xCA, 0xCB, 0x0B, 0xC9, 0x09, 0x08, 0xC8,0xD8, 0x18, 0x19, 0xD9, 0x1B, 0xDB, 0xDA, 0x1A, 0x1E, 0xDE, 0xDF, 0x1F, 0xDD, 0x1D, 0x1C, 0xDC,0x14, 0xD4, 0xD5, 0x15, 0xD7, 0x17, 0x16, 0xD6, 0xD2, 0x12, 0x13, 0xD3, 0x11, 0xD1, 0xD0,* 0x10,0xF0, 0x30, 0x31, 0xF1, 0x33, 0xF3, 0xF2, 0x32, 0x36, 0xF6, 0xF7, 0x37, 0xF5, 0x35, 0x34, 0xF4, 0x3C, 0xFC, 0xFD, 0x3D, 0xFF, 0x3F, 0x3E, 0xFE, 0xFA, 0x3A, 0x3B, 0xFB, 0x39, 0xF9, 0xF8, 0x38, 0x28, 0xE8, 0xE9, 0x29, 0xEB, 0x2B, 0x2A, 0xEA, 0xEE, 0x2E, 0x2F, 0xEF, 0x2D, 0xED, 0xEC, 0x2C, 0xE4, 0x24, 0x25, 0xE5, 0x27, 0xE7, 0xE6, 0x26, 0x22, 0xE2, 0xE3, 0x23, 0xE1, 0x21, 0x20, 0xE0,0xA0, 0x60, 0x61, 0xA1, 0x63, 0xA3, 0xA2, *0x62, 0x66, 0xA6, 0xA7, 0x67, 0xA5, 0x65, 0x64, 0xA4, 0x6C, 0xAC, 0xAD, 0x6D, 0xAF, 0x6F, 0x6E, 0xAE, 0xAA, 0x6A, 0x6B, 0xAB, 0x69, 0xA9, 0xA8, 0x68,0x78, 0xB8, 0xB9, 0x79, 0xBB, 0x7B, 0x7A, 0xBA, 0xBE,* 0x7E, 0x7F, 0xBF, 0x7D, 0xBD, 0xBC, 0x7C,0xB4, 0x74, 0x75, 0xB5, 0x77, 0xB7, 0xB6, 0x76, 0x72, 0xB2, 0xB3, 0x73, 0x81, 0x71, 0x70, 0xB0,0x50, 0x90, 0x91, 0x51, 0x93, 0x53, 0x52, 0x92, 0x96, 0x56, 0x57, 0x97, 0x55, 0x95, 0x94, 0x54,0x9C, 0x5C, 0x5D, 0x9D, 0x5F, 0x9F, 0x9E, 0x5E, 0x5A, 0x9A, 0x9B, 0x5B, 0x99, 0x59, 0x58,

*0x98,0x88, 0x48, 0x49, 0x89, 0x4B, 0x8B, 0x8A, 0x4A, 0x4E, 0x8E, 0x8F, 0x4F, 0x8D, 0x4D, 0x4C, 0x8C,0x44, 0x84, 0x85, 0x45, 0x87, 0x47, 0x46, 0x86, 0x82, 0x42, 0x43, 0x83, 0x41, 0x81, 0x80, 0x40};*

```
INT16U sCRC16(INT8U *puchMsg, INT16U usDataLen)
```
*{*

```
INT8U uchCRCHi = 0xFF ; // Initialization
INT8U uchCRCLo = 0xFF ; // Initialization
INT8U uIndex;
while (usDataLen‐‐)   
{
        uIndex = uchCRCHi ^ *puchMsg++ ; //Calculate CRC
        uchCRCHi = uchCRCLo ^ auchCRCHi[uIndex] ;
        uchCRCLo = auchCRCLo[uIndex] ;
}
return ((INT16U)uchCRCHi << 8 | uchCRCLo) ;
```
#### *}*